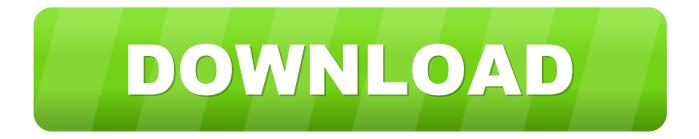

## BIM 360 Glue 2005 Crack Xforce 32

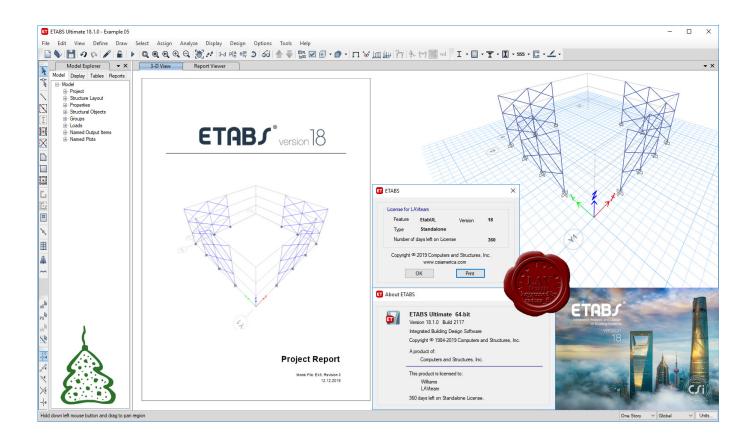

BIM 360 Glue 2005 Crack Xforce 32

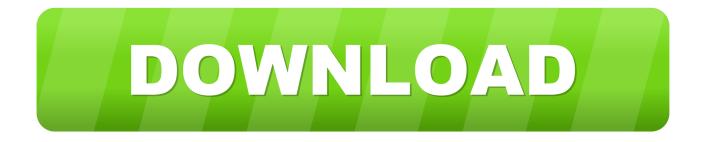

Solved: Hi, Using Glue I am generating Equipment Sets for a Mechanical Model. I know the workflow to create Equipment sets and I have .... This video demonstrates how you can Glue your BIM models directly from your Autodesk authoring tool to Autodesk BIM 360 Glue with Glue .... + Autodesk synchronized with other BIM software such as Navisworks, Autocad, InfraWorks, BIM 360 ... There are all 3 subjects: Architecture, ... a49d837719